## **Between Battle**

# 2 - 4 joueurs / 10+ / 15min

*Découvrez un univers où les héritiers de légendes ancestrales s'affrontent dans un jeu de cartes unique en son genre. Plongez dans Between, un monde similaire à la Terre où l'entre-deux-mondes permet aux joueurs d'incarner leurs ancêtres guerriers et de se battre pour éliminer leurs adversaires.* 

## Matériel

- 18 cartes de jeu / personnages = « deck » = 4 personnages
- 4 cartes champs de bataille

## But du jeu

Eliminer son adversaire en réduisant ses points de vie à zéro

#### Mise en place

- 1) Chaque joueur choisit un deck de personnage (pirate, chevalier, cow-boy ou ninja)
- 2) Chaque joueur retire la carte aide de jeu de son deck et la place face visible devant lui, elle indique ses capacités et ses points de vies.
- 3) Chaque joueur mélange son deck de 17 cartes
- 4) Chaque joueur pioche les 5 premières cartes de son deck
- 5) Placez 2 cartes champs de bataille afin qu'elles se connectent au centre de la table
- 6) Le premier joueur est déterminé au hasard, puis commencez la partie

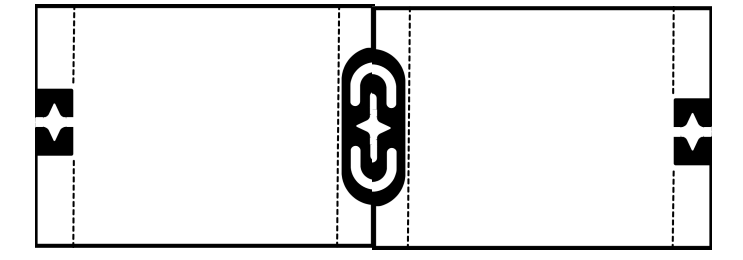

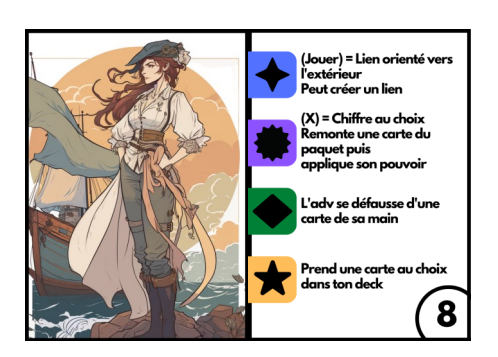

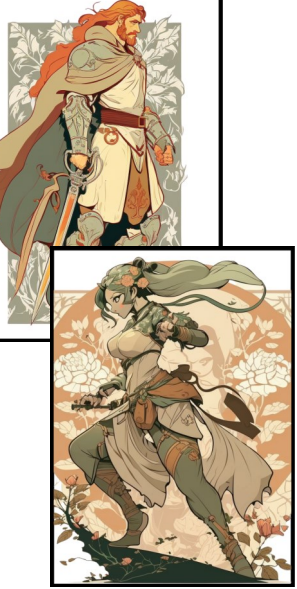

Quentin (cleonis) Lammerant — qlammerant@gmail.com — +32495741010

#### Tour de jeu

A son tour de jeu un joueur a deux possibilités.

- 1) Jouer une carte de sa main sur le champ de bataille
- 2) Prendre des dégâts

## Jouer une carte de sa main sur le champ de bataille

Pour jouer une carte de sa main le joueur doit placer une carte sur l'une des deux zones du champ de bataille avec un chiffre compris ENTRE les deux valeurs indiquées.

Ex : Sur le champ de bataille, les valeurs sont « 4 » et « 10 » le joueur peut donc jouer des cartes de sa main ayant une valeur de « 5,6,7,8,9 »

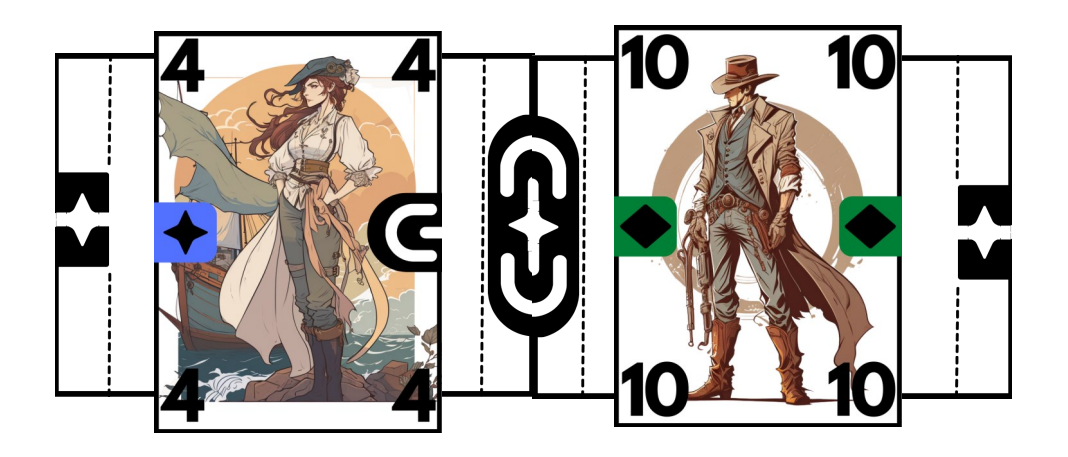

## Prendre des dégâts

Lorsqu'un joueur décide de prendre des dégâts, plusieurs étapes sont réalisées

- 1) L'adversaire choisit un des deux paquets du champ de bataille, et le donne au joueur qui prend des dégâts. Chaque carte ainsi reçue correspond à 1 dégât, ces cartes sont placées face cachée en dessous de la carte d'aide du personnage.
- 2) Les deux joueurs piochent, si nécessaire, des cartes depuis leur deck afin d'en avoir 5 en main.
- 3) Le joueur qui a pris des dégâts commence un nouveau tour

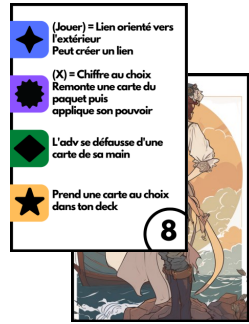

Quentin (cleonis) Lammerant — qlammerant@gmail.com — +32495741010

#### Fin de partie

La fin de partie se déclenche lorsqu'un joueur subit des dégâts et que ses points de vie arrivent à zéro. Le joueur encore en vie est le vainqueur

#### Coup fatal

Si un joueur joue sa dernière carte, alors son adversaire prend immédiatement en dégât toutes les cartes qu'il lui restent ( en main et dans son deck). La fin de partie est ensuite déclenchée et si aucun joueur n'est mort, alors c'est le joueur avec le plus de points de vie restant qui est déclaré gagnant. En cas d'égalité c'est le joueur ayant mis fin à la partie qui gagne.

## Règles importante

- Si il y a une zone du champ de bataille vide, le joueur est obligé de jouer dessus.
- Si , à la fin d'un tour, un joueur n'a plus de cartes en main alors, il en pioche pour en avoir jusqu'à 5 en main.
- Lorsqu'une carte est jouée sur le champ de bataille, on en applique obligatoirement sa capacité.
- Si une capacité de carte contredit une règle de jeu c'est la capacité qui a raison.
- Si deux chiffres se suivent ou sont identiques *(sur le champs de bataille)* alors le joueur suivant peut jouer la carte de son choix

#### Les cartes communes à tous les personnages

Le lien.

Cette carte à deux possibilités

- 1) Être jouée sur le champ de bataille => auquel cas, il faut obligatoirement la jouer tournée vers l'extérieur, le lien doit se connecter avec un des bords du champ de bataille
- 2) Créer un lien = > mettre cette carte en dehors du champ de bataille en complétant un lien déjà pré-établi. Alors on applique « l'effet de lien » qui consiste à défausser le paquet du champ de bataille qui a servi de connexion au lien et le remplacer par la carte ainsi jouée. Pour créer un lien il ne faut donc PAS respecter la contrainte de jouer entre les valeurs du champ de bataille

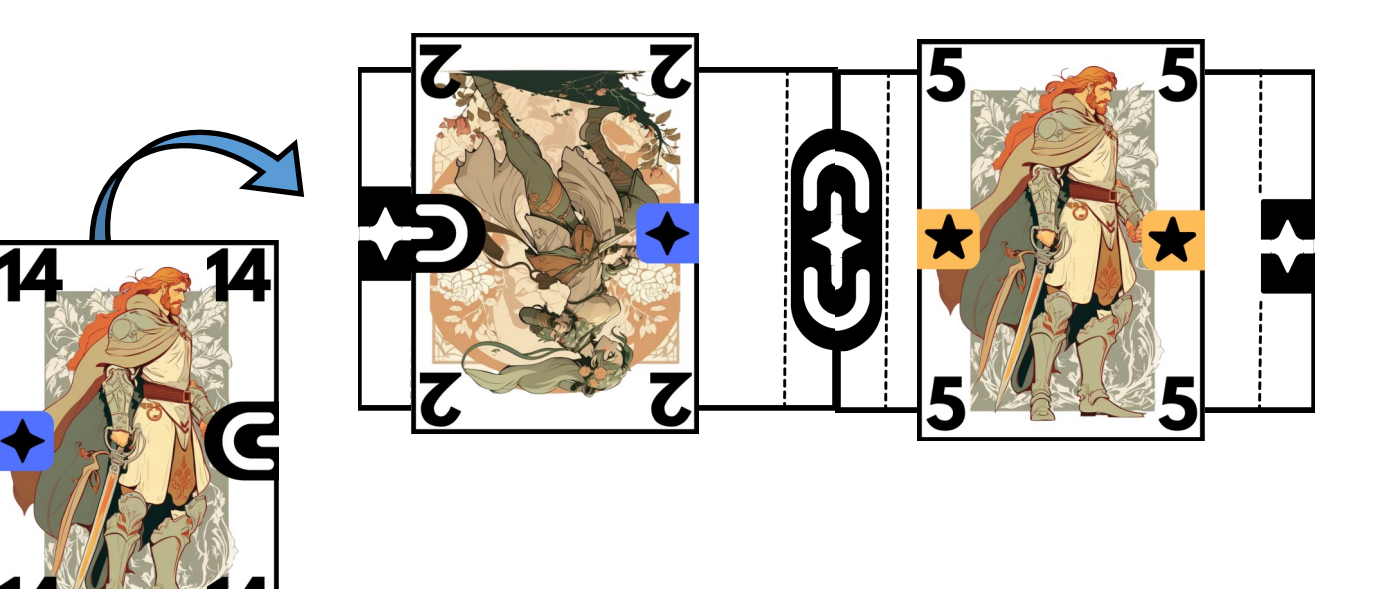

## • **Le joker**

Lorsque cette carte est jouée sur le champ de bataille, choisissez une carte du paquet et faites la remonter au dessus de la carte « joker », appliquez la capacité de la carte remontée comme si vous veniez de la jouer.

Si la carte remontée appartient à l'adversaire, alors, appliquez la capacité de la carte de l'adversaire.

(X) = Cette carte peut toujours être jouée

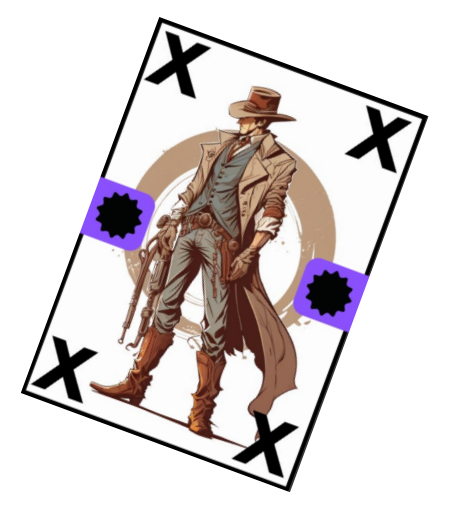

#### Les capacités des cartes spéciales

#### • **Pirate**

Défaussez une carte dans la main de l'adversaire aléatoirement

## • **Cowboy**

Piochez une carte de votre deck

## • **Chevalier**

Votre adversaire, lors de son prochain tour, doit jouer sur ce paquet (ou prendre des dégâts) , il n'est donc pas possible de « créer un lien »

## • **Ninja**

Vous jouez immédiatement un nouveau tour

#### Les capacités des cartes uniques

## • **Pirate**

Prenez une carte au choix depuis votre deck et ajoutez-la à votre main. Mélangez ensuite votre deck

#### • **Cow-boy**

Prenez la carte du dessus de l'autre paquet et placez-la par dessus celle-ci. Gardez son sens d'orientation.

## • **Chevalier**

Votre adversaire, lors de son prochain tour, n'applique pas la capacité de sa carte jouée. Créer ou jouer une carte « lien » n'est PAS une capacité.

#### • **Ninja**

Votre adversaire révèle sa main actuelle et la place face visible devant lui.

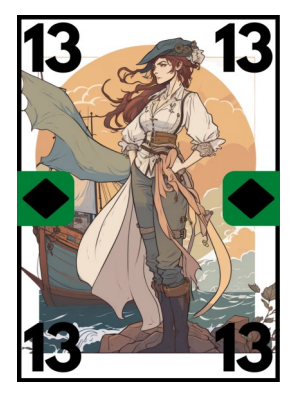

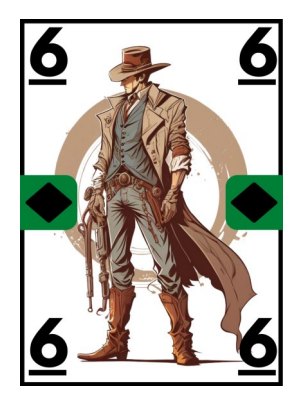

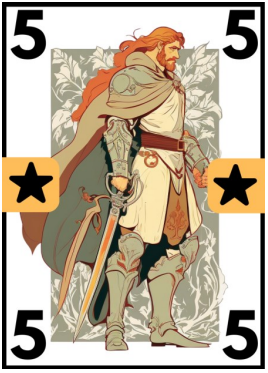

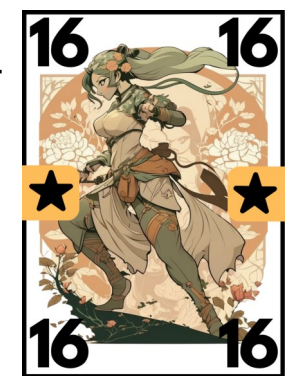

## **Contact**

Quentin Lammerant +32495741010 qlammerant@gmail.com

Créateur de contenu = Cleonis

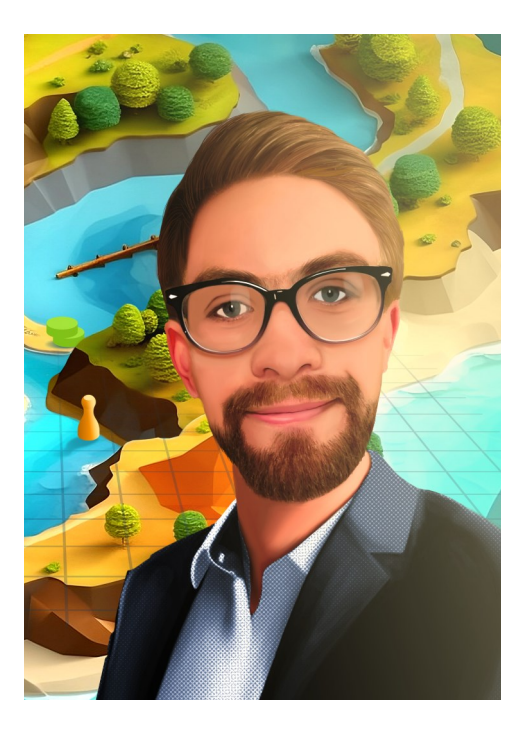

## Possibilités de développement

- Avoir des extensions « Stand Alone » avec d'autres personnages et d'autres capacités ( plusieurs personnages supplémentaires sont déjà en cours de développement)
- Proposer du deckbuilding -> avec un système de booster à acheter comprenant des cartes aléatoires et permettent de modifier son deck. Ex = avoir plusieurs fois le même chiffre dans son deck en respectant certaines règles de deckbuilding
- Proposer des formats de jeux scellés et draft grâce aux boosters
- Proposer des formats de jeux, 2vs2, 1vs1vs1vs1, etc
- Développer une histoire par le biais d'un manga, bd, livre, animé, autres